# Package 'autocart'

October 12, 2022

Type Package

Title Autocorrelation Regression Trees

Version 1.4.5

Maintainer Ethan Ancell <ethanancell@gmail.com>

Description A modified version of the classification and regression tree (CART) algorithm for modelling spatial data that features coordinate information. Coordinate information can be used to evaluate measures of spatial autocorrelation and spatial compactness during the splitting phase of the tree, leading to better predictions and more physically realistic predictions on these types of datasets. These methods are described in Ancell and Bean (2021) [<arXiv:2101.08258>](https://arxiv.org/abs/2101.08258).

License MIT + file LICENSE

Encoding UTF-8

LazyData false

Depends fields, mgcv

Imports Rcpp, RcppParallel

LinkingTo Rcpp, RcppArmadillo, RcppParallel

Suggests testthat, knitr, rmarkdown

RoxygenNote 7.1.1

VignetteBuilder knitr

SystemRequirements GNU make

NeedsCompilation yes

Author Ethan Ancell [aut, cre]

Repository CRAN

Date/Publication 2021-05-27 10:50:09 UTC

# R topics documented:

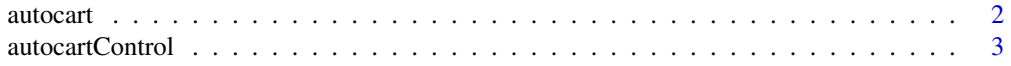

#### <span id="page-1-0"></span>2 autocart and the contract of the contract of the contract of the contract of the contract of the contract of the contract of the contract of the contract of the contract of the contract of the contract of the contract of

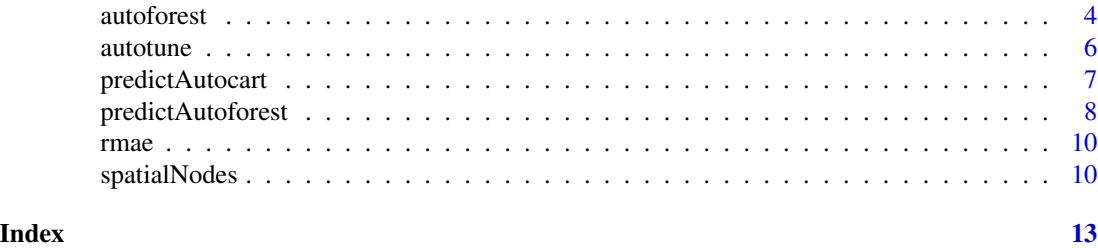

autocart *Create an autocart model*

#### Description

Create an autocart model

#### Usage

autocart(response, data, locations, alpha, beta, control = NULL)

### Arguments

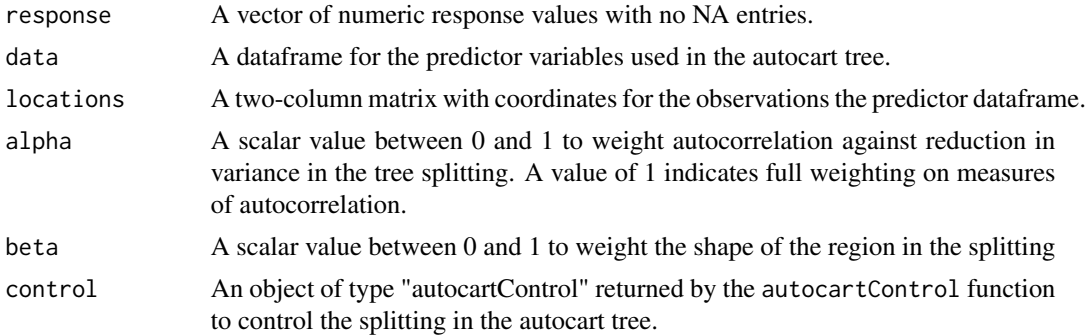

#### Value

An S3 object of class "autocart".

#### Examples

```
# Load some data for an autocart example
snow <- na.omit(read.csv(system.file("extdata", "ut2017_snow.csv", package = "autocart")))
y <- snow$yr50[1:40]
X <- data.frame(snow$ELEVATION, snow$MCMT, snow$PPTWT, snow$HUC)[1:40, ]
locations <- as.matrix(cbind(snow$LONGITUDE, snow$LATITUDE))[1:40, ]
# Create an autocart model with 50 trees
snow_model <- autocart(y, X, locations, 0.30, 0)
```
<span id="page-2-0"></span>

#### Description

Create the object used for the controlling of the splits in the autocart model

#### Usage

```
autocartControl(
 minsplit = 20,
 minbucket = round(minsplit/3),
 maxdepth = 30,maxobsMtxCalc = NULL,
  distpower = 1,
  islonglat = TRUE,
  givePredAsFactor = TRUE,
  retainCoords = TRUE,
  useGearyC = FALSE,
  runParallel = TRUE,
  spatialWeightsType = "default",
  customSpatialWeights = NULL,
  spatialBandwidthProportion = 1,
  spatialBandwidth = NULL,
  asForest = FALSE
\lambda
```
### Arguments

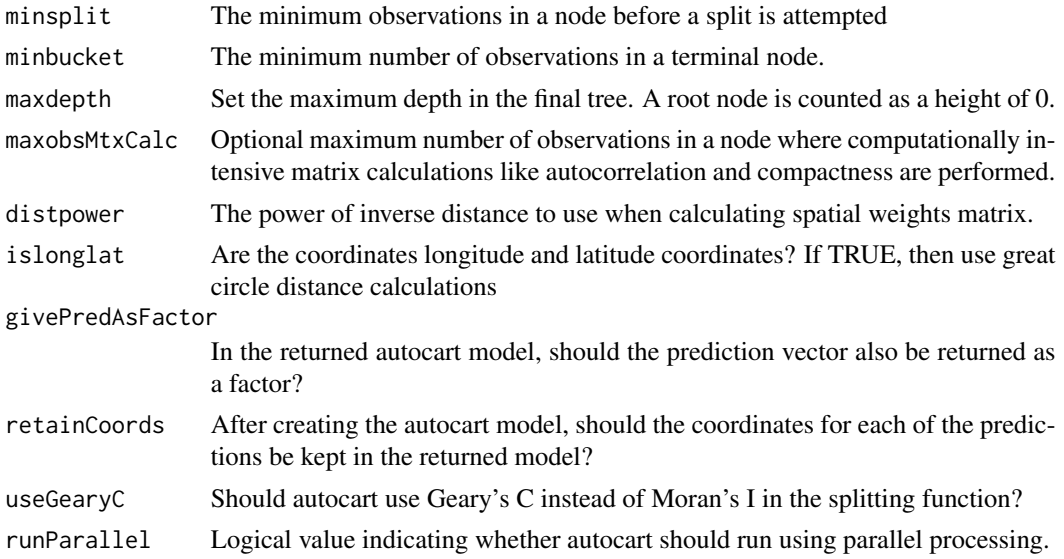

<span id="page-3-0"></span>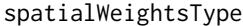

What type of spatial weighting should be used when calculating spatial autocorrelation? Options are "default" or "gaussian".

#### customSpatialWeights

Use this parameter to pass in an optional spatial weights matrix for use in autocorrelation calculations. Must have nrow and ncol equal to rows in training dataframe.

#### spatialBandwidthProportion

What percentage of the maximum pairwise distances should be considered the maximum distance for spatial influence? Cannot be simultaneously set with spatialBandwidth

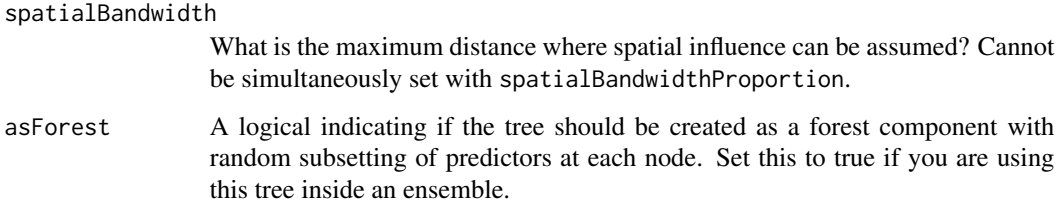

#### Value

An object passed in to the autocart function that controls the splitting.

#### Examples

```
# Load some data for an autocartControl example
snow <- na.omit(read.csv(system.file("extdata", "ut2017_snow.csv", package = "autocart")))
y <- snow$yr50[1:40]
X <- data.frame(snow$ELEVATION, snow$MCMT, snow$PPTWT)[1:40, ]
locations <- as.matrix(cbind(snow$LONGITUDE, snow$LATITUDE))[1:40, ]
# Create a control object that disallows the tree from having a depth more
# than 10 and give spatial weights only to observations that are a third of the
# distance of the longest distance between any two points in the dataset.
snow_control \leq autocartControl(maxdepth = 10, spatialBandwidthProportion = 0.33)
# Pass the created control object to an autocart model
snow_model <- autocart(y, X, locations, 0.30, 0, snow_control)
```
autoforest *Create a forest of autocart trees..*

#### **Description**

Create a forest of autocart trees..

#### autoforest 5

#### Usage

```
autoforest(
  response,
  data,
  locations,
  alpha,
 beta,
 control,
 numtrees,
 mtry = NULL)
```
#### Arguments

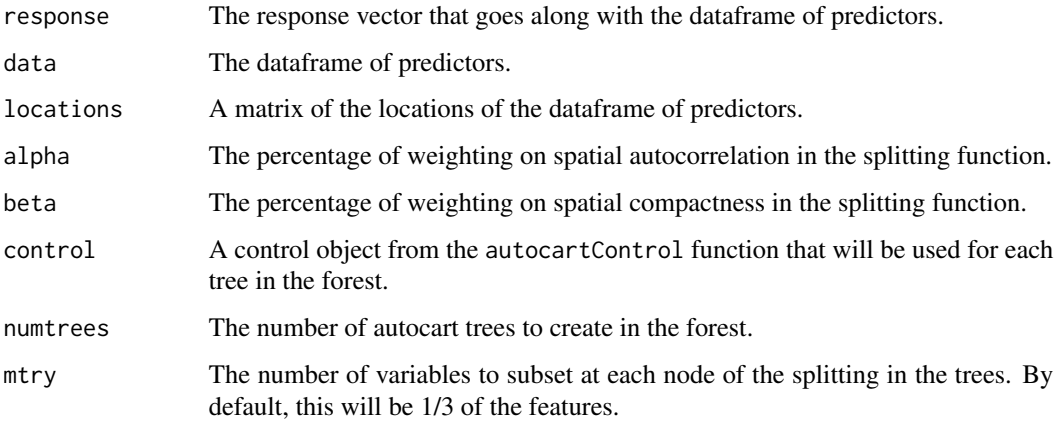

#### Value

An object of type "autoforest", which is a list of the autocart trees.

#### Examples

```
# Load some data for an autoforest example
snow <- na.omit(read.csv(system.file("extdata", "ut2017_snow.csv", package = "autocart")))
y <- snow$yr50[1:40]
X <- data.frame(snow$ELEVATION, snow$MCMT, snow$PPTWT, snow$HUC)[1:40, ]
locations <- as.matrix(cbind(snow$LONGITUDE, snow$LATITUDE))[1:40, ]
# Create a control object for the autoforest tree
```

```
# Create an autoforest model with 5 trees
snow_model <- autoforest(y, X, locations, 0.30, 0, snow_control, numtrees = 5)
```
snow\_control <- autocartControl(spatialBandwidthProportion = 1.0)

<span id="page-5-0"></span>

# Description

Find the best alpha, beta, and bandwidth values with k-fold cross-validation

#### Usage

```
autotune(
  response,
  data,
 locations,
 k = 8,control = NULL,
  customGroups = NULL,
  alphaVals = NULL,
 betaVals = NULL,
 bandwidthVals = NULL,
  outputProgress = FALSE,
  useSpatialNodes = FALSE,
  spatialNodesMethod = "idw",
  spatialNodesDistPower = 2,
  spatialNodesDistPowerRange = c(0, 2),
  spatialNodesModelByResidual = FALSE
)
```
#### Arguments

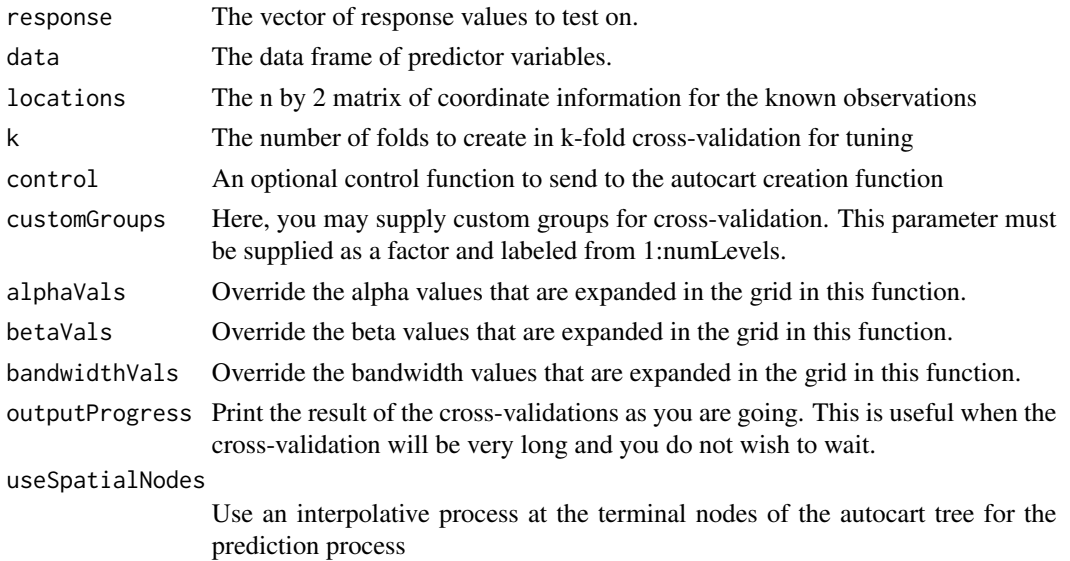

#### <span id="page-6-0"></span>predictAutocart 7

spatialNodesMethod The type of interpolation to use at the terminal nodes

spatialNodesDistPower

The power parameter to use in inverse distance weighting at terminal nodes

spatialNodesDistPowerRange

The ranged power parameter p1, p2 to use for a varying power parameter

spatialNodesModelByResidual

Do the interpolative process on the residuals of the prediction formed by response average at terminal nodes

#### Value

A list of the labeled optimal parameters that were chosen for the best predictive accuracy on crossvalidation.

#### Examples

```
# Load some data for an autotune example
# (Note that a low sample size is used here for quick example computation.
# In a practical application this function can be quite computationally
# demanding due to the grid-search nature of the function.)
snow <- na.omit(read.csv(system.file("extdata", "ut2017_snow.csv", package = "autocart")))
y <- snow$yr50[1:35]
X <- data.frame(snow$ELEVATION, snow$MCMT, snow$PPTWT)[1:35, ]
locations <- as.matrix(cbind(snow$LONGITUDE, snow$LATITUDE))[1:35, ]
# Find optimal parameters via cross-validation. We'll search through the
# following alpha/beta/bandwidth values:
alphaVec <-c(0.0, 0.5)betaVec <- c(0.0, 0.2)
bandwidthVec \leq c(1.0)
# We'll find the optimal values with 3-fold cross validation:
# (Due to the large number of cross-validations and trainings that occur,
# this can take a few minutes.)
myTune \leq autotune(y, X, locations, k = 3, alphaVals = alphaVec,
                   betaVals = betaVec, bandwidthVals = bandwidthVec)
# Inspect the results
myTune
```
predictAutocart *Given an autocart model object, predict for new data passed in*

#### **Description**

Given an autocart model object, predict for new data passed in

#### <span id="page-7-0"></span>Usage

predictAutocart(autocartModel, newdata)

#### Arguments

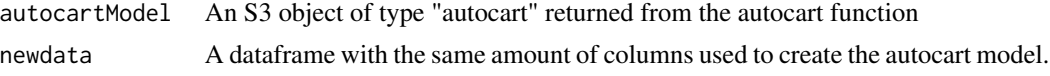

#### Value

A numeric vector containing the predicted response value for each of the rows in the passed in dataframe.

#### Examples

```
# Load some data for an autocart predict example
snow <- na.omit(read.csv(system.file("extdata", "ut2017_snow.csv", package = "autocart")))
y <- snow$yr50[1:40]
X <- data.frame(snow$ELEVATION, snow$MCMT, snow$PPTWT, snow$HUC)[1:40, ]
locations <- as.matrix(cbind(snow$LONGITUDE, snow$LATITUDE))[1:40, ]
# Create an autocart model with 50 trees
snow_model <- autocart(y, X, locations, 0.30, 0)
# Predict in autocart
```

```
new_X <- X[1:10, ]
new_loc <- locations[1:10, ]
autocart_predictions <- predictAutocart(snow_model, new_X)
```
predictAutoforest *Make a prediction using an autoforest model returned from the* autoforest *function.*

#### Description

Make a prediction using an autoforest model returned from the autoforest function.

#### Usage

```
predictAutoforest(
  autoforestModel,
  newdata,
  newdataCoords = NULL,
  useSpatialNodes = FALSE,
  method = "idw".distpower = 2,
  distpowerRange = c(0, 2),
  modelByResidual = TRUE,
```

```
decideByGC = FALSE
)
```
#### Arguments

autoforestModel An S3 object of type "autoforest" returned from the autoforest function. newdata The dataframe of predictors for use in prediction. newdataCoords the matrix of locations for all the information in newdata. Required argument if you set "useSpatialNodes" to TRUE. useSpatialNodes If TRUE, instead of running all the observations through the autocart tree, use the spatialNodes function to make predictions. method If using the spatial nodes type of prediction, then the type of interpolation to use. The options are "idw" and "tps". distpower If using "idw" for the method, the power on distance. For example, setting this to 2 would mean inverse squared distance squared weighting. distpowerRange If using "idw" for the interpolation method, the range of distance powers to use on inverse distance weighting matched to terminal node Moran I measurements. modelByResidual When using interpolation, make a prediction using the region of interest's average and then interpolate the residual. decideByGC Use Geary's C in deciding to induce a local spatial process rather than Moran's I.

#### Value

A vector of predictions that correspond to the rows in newdata.

#### Examples

```
# Load some data for an autoforest example
snow <- na.omit(read.csv(system.file("extdata", "ut2017_snow.csv", package = "autocart")))
y <- snow$yr50[1:40]
X <- data.frame(snow$ELEVATION, snow$MCMT, snow$PPTWT, snow$HUC)[1:40, ]
locations <- as.matrix(cbind(snow$LONGITUDE, snow$LATITUDE))[1:40, ]
# Create a control object for the autoforest tree
snow_control <- autocartControl(spatialBandwidthProportion = 1.0)
# Create an autoforest model with 5 trees (low number chosen for computation time)
snow_model <- autoforest(y, X, locations, 0.30, 0, snow_control, numtrees = 5)
# Predict for a subset of the data
new_X <- X[1:10, ]
new_loc <- locations[1:10, ]
predicted_values <- predictAutoforest(snow_model, new_X, new_loc, TRUE)
```
<span id="page-9-0"></span>

# Description

Relative mean absolute error

#### Usage

rmae(pred, obs, na.rm = TRUE)

#### Arguments

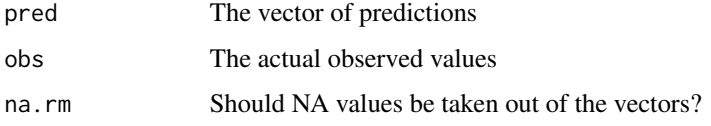

#### Value

The relative mean average error of the two vectors.

### Examples

```
# Create two vectors, add some noise, and evaluate the RMAE.
firstVec <- 1:10
secondVec \le 1:10 + rnorm(10)
rmae(firstVec, secondVec)
```
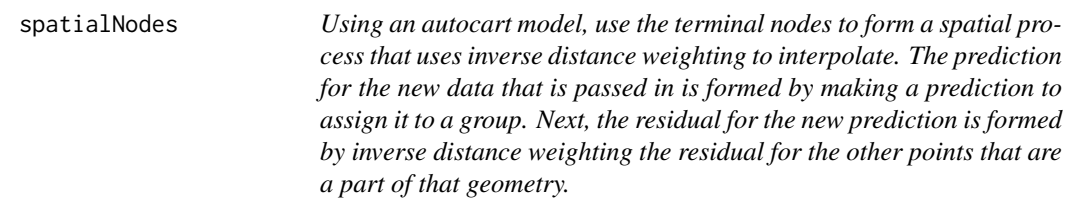

#### Description

Using an autocart model, use the terminal nodes to form a spatial process that uses inverse distance weighting to interpolate. The prediction for the new data that is passed in is formed by making a prediction to assign it to a group. Next, the residual for the new prediction is formed by inverse distance weighting the residual for the other points that are a part of that geometry.

#### spatialNodes 11

#### Usage

```
spatialNodes(
  autocartModel,
  newdata,
 newdataCoords,
 method = "idw",distpower = 2,
  distpowerRange = c(0, 2),
  modelByResidual = TRUE,
 decideByGC = FALSE
)
```
#### Arguments

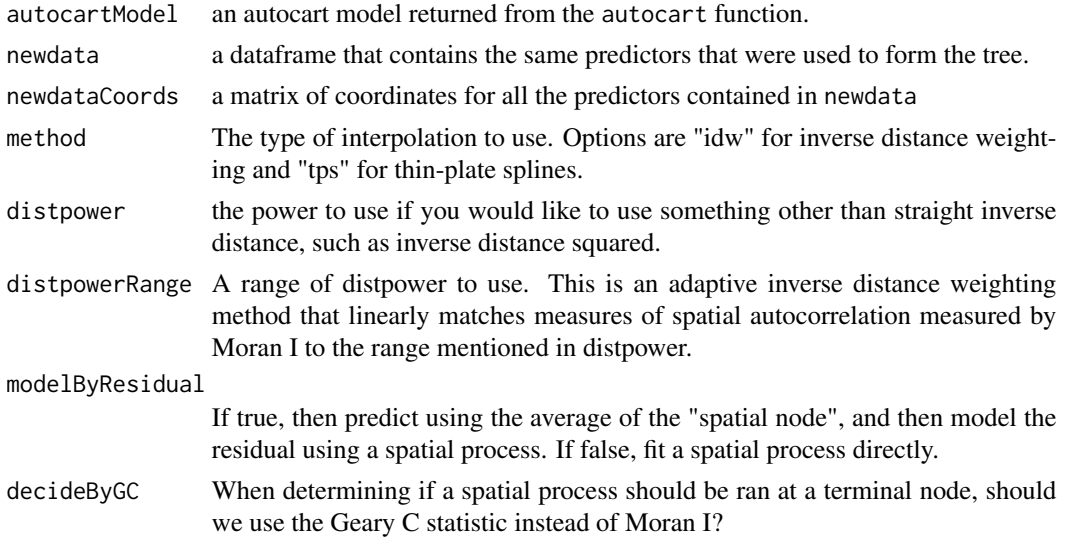

#### Value

a prediction for the observations that are represented by newdata and newdataCoords

#### Examples

```
# Load some data for a spatial nodes example
snow <- na.omit(read.csv(system.file("extdata", "ut2017_snow.csv", package = "autocart")))
y <- snow$yr50[1:40]
X <- data.frame(snow$ELEVATION, snow$MCMT, snow$PPTWT, snow$HUC)[1:40, ]
locations <- as.matrix(cbind(snow$LONGITUDE, snow$LATITUDE))[1:40, ]
# Create an autocart model
snow_model <- autocart(y, X, locations, 0.30, 0)
# Predit with the spatial node effect
new_X <- X[1:10, ]
new_loc <- locations[1:10, ]
```
# 12 spatialNodes

# <span id="page-12-0"></span>Index

autocart, [2](#page-1-0) autocartControl, [3](#page-2-0) autoforest, [4](#page-3-0) autotune, [6](#page-5-0)

predictAutocart, [7](#page-6-0) predictAutoforest, [8](#page-7-0)

rmae, [10](#page-9-0)

spatialNodes, [10](#page-9-0)